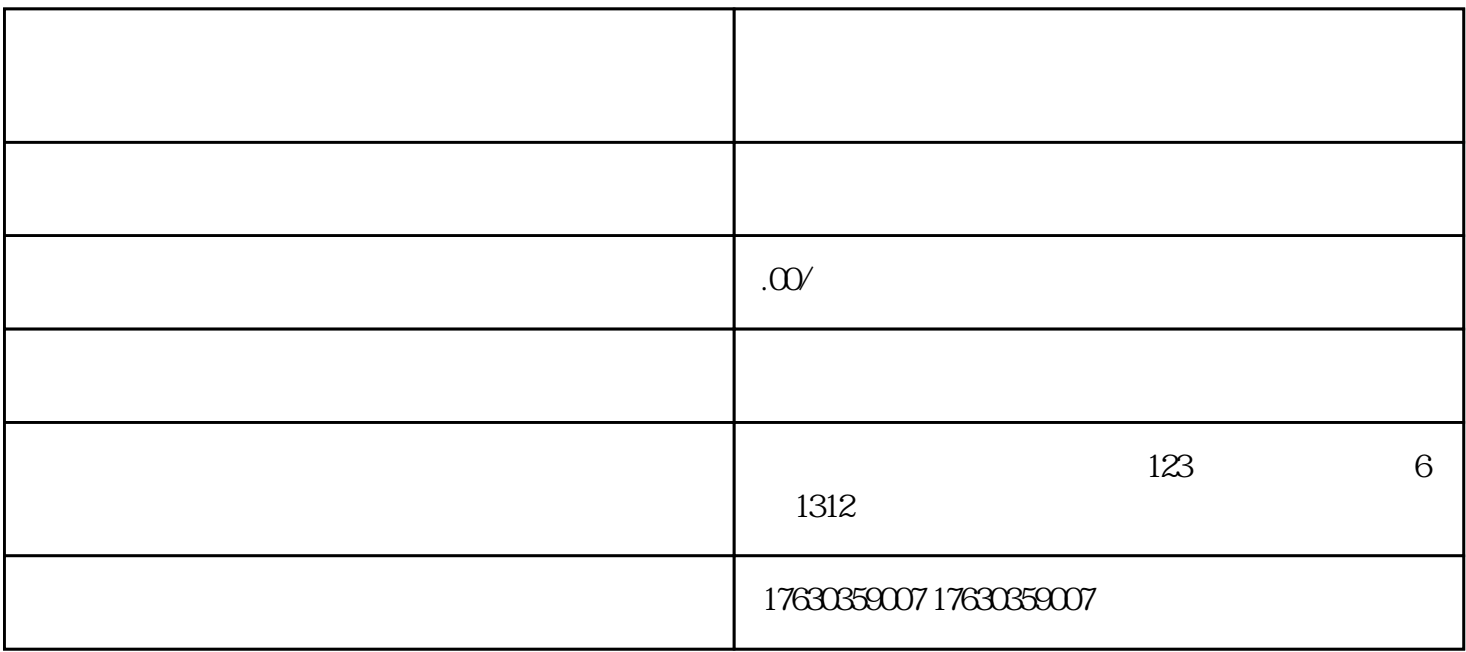

[抖音珍品拍卖当代珍品拍卖怎么开通?开通步骤和流程](https://www.bilibili.com/read/cv24661975)

1.  $\blacksquare$ 

2. " " " " " " " " " "

 $3 \pm \infty$ 

 $4.$